# **A b o u t t h e Access Lab**

SSC NASNTI has established an Access Lab on campus to provide flexible access to computers equipped with assistive devices and software for students with disabilities. *The lab is* available to all students at SSC whether you are a remote or in-person learner and regardless of your disability status.

The lab is open Monday-Friday from 8am-4pm (closed on Friday's in the summer).

The lab does not offer tutoring or mentoring services **BUT** the Lab Assistants will: **1)** instruct students on how to use the assistive technology devices, 2) demonstrate how to access Microsoft assistive technology software and additional software for academic disability challenges, and **3)** teach students how to use assistive tools through the NASNTI Assistive Device Loaner Program.

No appointment is necessary for individual *s t u d e n ts t o u ti l iz e th e l a b.*

*If you would like to bring a group or class* to utilize the lab OR if you would like to tour the lab, **please contact NASNTI.** 

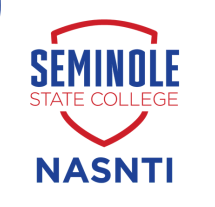

# **Contact Us**

**Kay Wallace** *NASNTI Director* 405-382-9646 k.wallace@sscok.edu

**Alecia Bailey** *Computer Science Specialist* 405-382-9615 a.bailey@sscok.edu

**Alicia Ryan** *Student Support Specialist* 405-382-9640 a.ryan@sscok.edu

## **Location**

Seminole State College of **O k l a h o m a**

Boren Library, Rm 125 2701 Boren Blvd. Seminole, OK 748 6 8

> NASNTI is federally funded in the amount of \$450,000 annually.

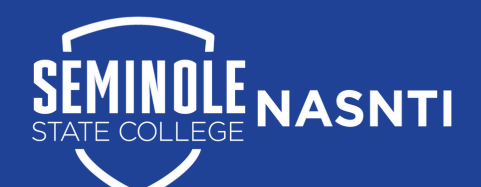

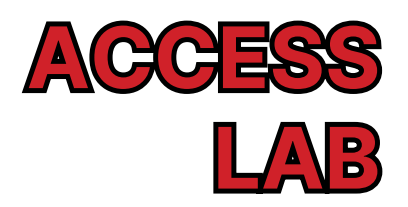

Native Americans Serving Die of frankdys.<br>101 nor han brand to al = Wy will be known by the

backs no leans behind

**Boren Library R o o m 1 2 5**

### **The Equipment The Assistive Devices Adjustable Uplift Seat Assist desks 3355663350 Large Print ES | ES | ES | ES Keyboard Adjustable Magnifier Arm Rest Extender & Trackball Mouse Slip-on Ergonomic Typing Aid Keyboard Joystick Noise Cancelling Mouse Headphones w/Mic Braille Keyboard**

**\*Ask the Access Lab Assistant about our classroom Assistive Device Loaner Program.**

## **The ViewBoard**

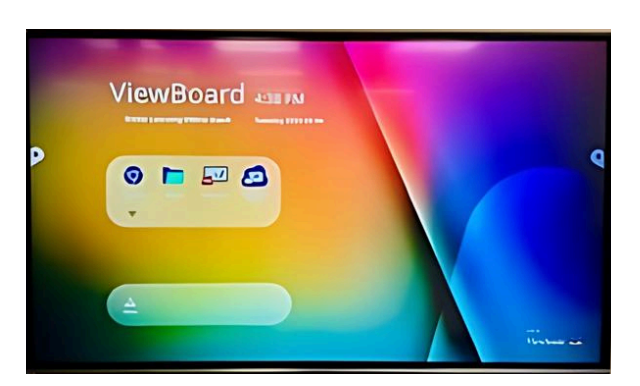

The ViewBoard by ViewSonic is an interactive tool that provides the ultimate digital whiteboard solution for collaboration and learning.

The interactive touch capabilities and content sharing can enhance your presentations, tutoring, and study sessions.

You can connect it to your laptop or directly to the internet to access learning apps and content, watch YouTube tutorials, and more!

#### *To request a demonstration, please contact NASNTI.*

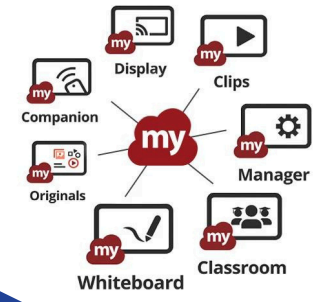